# **stitch Documentation**

*Release 0.3.3*

**Tom Augspurger**

**Sep 02, 2016**

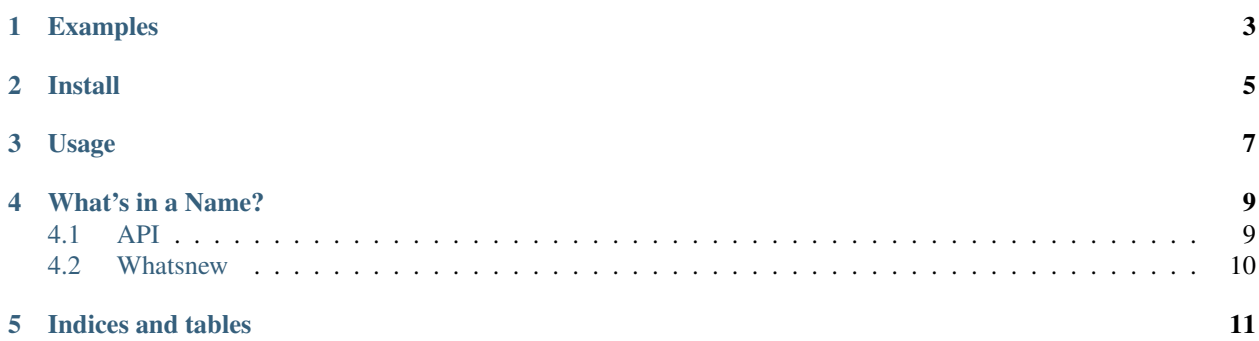

[stitch](https://github.com/TomAugspurger/stitch) is a library for making reproducible reports. It takes a markdown source file, executes the code chunks, captures the output, and stitches the output into the destination file.

Those familiar with [knitr](http://yihui.name/knitr/) and [RMarkdown](http://rmarkdown.rstudio.com) will recognize it as a python clone of those great libraries. It's also heavily influenced by [knitpy.](https://github.com/janschulz/knitpy)

While stitch is written in python, it can be used for any of the dozens of [Jupyter kernels.](https://github.com/ipython/ipython/wiki/IPython-kernels-for-other-languages)

# **Examples**

<span id="page-6-0"></span>See the [example site](https://pystitch.github.io) for a side-by-side comparison of the markdown source and rendered output. Links to a more complicated document rendered in various formats is also provided.

### **Install**

<span id="page-8-0"></span>At the moment, the name stitch is taken on PyPI via an inactive project. You can install stitch from PyPI via

pip install knotr

I know, it's confusing. I've filed a claim for stitch on PyPI, but I think the people working that support queue are over-worked. Once that gets processed, I'll put it up on conda-forge as well. If you need a mnemonic, it's "I want knitr, but *not* the one written in *R*. Also I wanted to confuse R users. And knots are kind of like a buggy version of knits.

But to be clear the package name and command-line tool is stitch.

You'll also need to have a recent version of pandoc. Either use your system package manager, or use the pypandoc provided on conda-forge, which includes pandoc.

### **Usage**

<span id="page-10-0"></span>You write a markdown file, and include code chunks that look like

```
```{kernel_name, [chunk_name], **kwds}
# your code here
\sum_{i=1}^n \frac{1}{i} \sum_{j=1}^n \frac{1}{j}
```
The kernel\_name is required (see jupyter kernelspec list). The chunk\_name is optional; it controls things like the name assigned to plots if they're saved to disk.

The supported keyword arguments are

- eval: bool, whether to execute the code chunk
- echo: bool, whether to include the input code chunk in the output

More options will be added.

The command-line interface is essentailly the same as pandocs. For the most part you call

stitch input\_file.md -o output\_file.html

You can use  $-t$  for the output type, or infer it from the file extension of  $-\text{op}$ . All other options are passed through to pandoc.

stitch defines a few new options that control stitch-specific features

- --no-standalone
- --no-self-contained

### **What's in a Name?**

<span id="page-12-2"></span><span id="page-12-0"></span>The name stitch has a couple meanings. Like R's knit, we are taking a source document, executing code chunks, and kniting or stitching the output back into the document.

The second meaning is for stitch bringing together a bunch of great libraries, minimizing the work we have to do ourselves. stitch uses

- [Pandoc](http://pandoc.org/MANUAL.html) markdown parsing and conversion to the destination output
- [jupyter,](http://jupyter.org) specifically [jupyter-client](https://jupyter-client.readthedocs.io/en/latest/) for managing kernels, passing code to kernels, and capturing the output
- [pandocfilters](https://github.com/jgm/pandocfilters/) for converting code-chunk output to pandoc's AST
- [pypandoc](https://github.com/coldfix/pypandoc) for communicating with pandoc
- [click](http://click.pocoo.org) for the command-line interface.

stitch itself is fairly minimal. The main tasks are

- processing code-chunk arguments
- passing the correct outputs from the jupyter kernel to pandocfilters
- assembling all the chunks of text, code, and output in a sensible way
- making things look nice

Contents:

### <span id="page-12-1"></span>**4.1 API**

#### **4.1.1 Chunk Options**

Code chunks are blocks that look like

```
```{kernel_name, [chunk_name], **kwargs}
# code
\sum_{i=1}^{n}
```
The kernel\_name is required, and chunk\_name is optional. All parameters are separated by a comma.

#### **kernel\_name**(*name: str*)

Name of the kernel to use for executing the code chunk. Required. See jupyter kernelspec list.

```
chunk_name(chunk_name: str)
```
Name for the chunk. Controls the filename for supporting files created by that chunk. Optional.

```
echo(echo=True)
```
whether to include the input-code in the rendered output. Default True.

**eval**(*eval=True*)

Whether to execute the code cell. Default True.

#### **results**(*s*)

str; how to display the results

•hide: hide the chunk output (but still execute the chunk)

#### **width**(*w*)

Width for output figure. See <http://pandoc.org/MANUAL.html#images>

Warning: This will probably change to fig.width in a future release.

**height**(*w*)

Height for output figure. See <http://pandoc.org/MANUAL.html#images>

Warning: This will probably change to fig.height in a future release.

### <span id="page-13-0"></span>**4.2 Whatsnew**

### **4.2.1 Version 0.3.3**

- Included default.css in the source and binary distributions [\(GH26\)](https://github.com/pystitch/stitch/issues/26).
- Fixed not handling output from IPython's various display methods [\(GH27\)](https://github.com/pystitch/stitch/issues/27).

**CHAPTER 5**

**Indices and tables**

- <span id="page-14-0"></span>• genindex
- modindex
- search

Index

# C

chunk\_name(), [9](#page-12-2)

# E

echo(), [10](#page-13-1) eval(), [10](#page-13-1)

# H

height(), [10](#page-13-1)

# K

kernel\_name(), [9](#page-12-2)

## R

results(), [10](#page-13-1)

### W

width(), [10](#page-13-1)